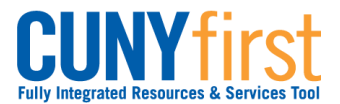

# **Apply for Graduation**

Student can use self-service to apply for graduation online. Students should apply for graduation in the term prior to the term from which you intend to graduate.

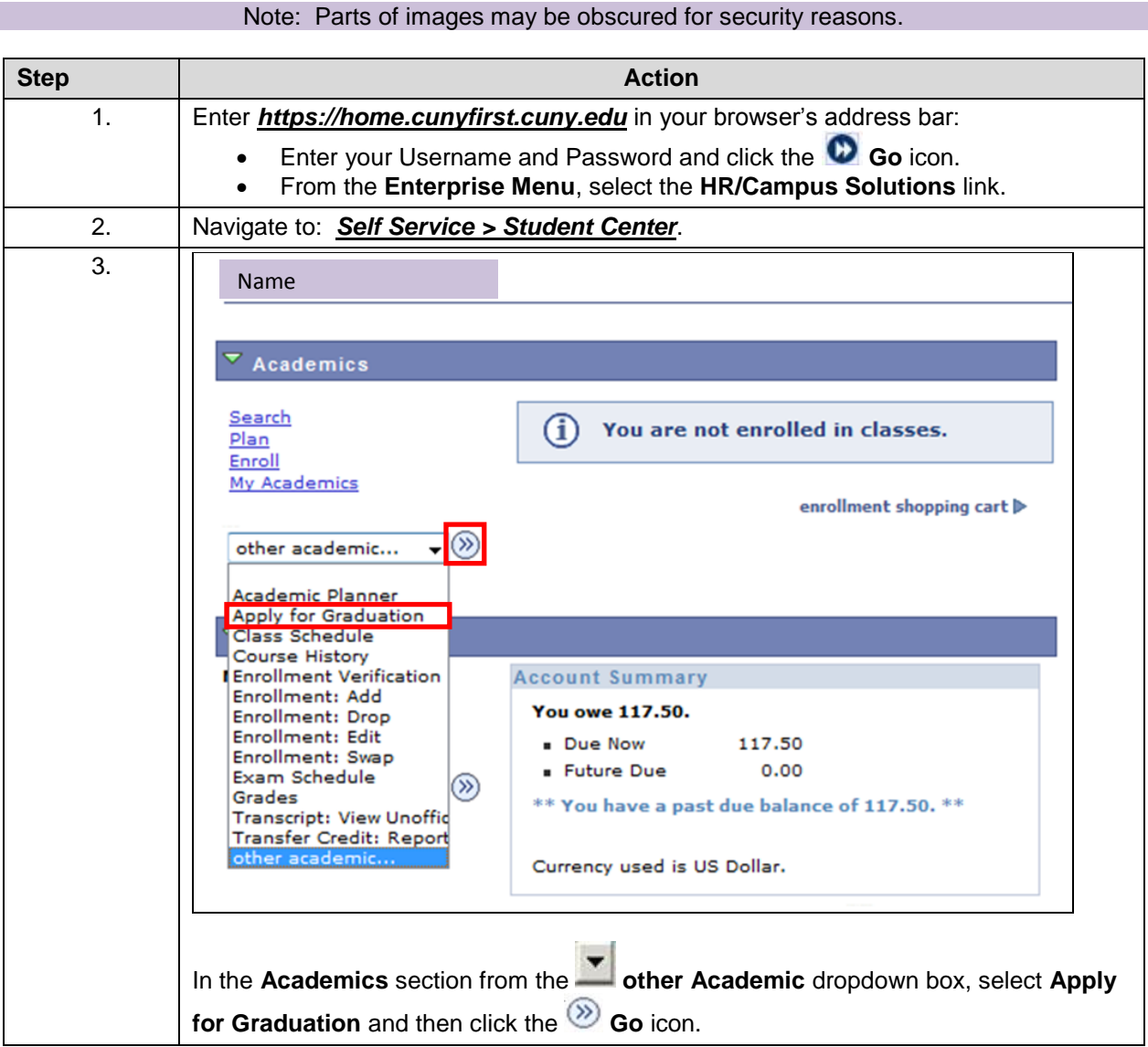

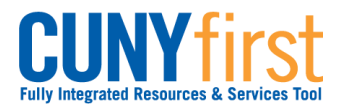

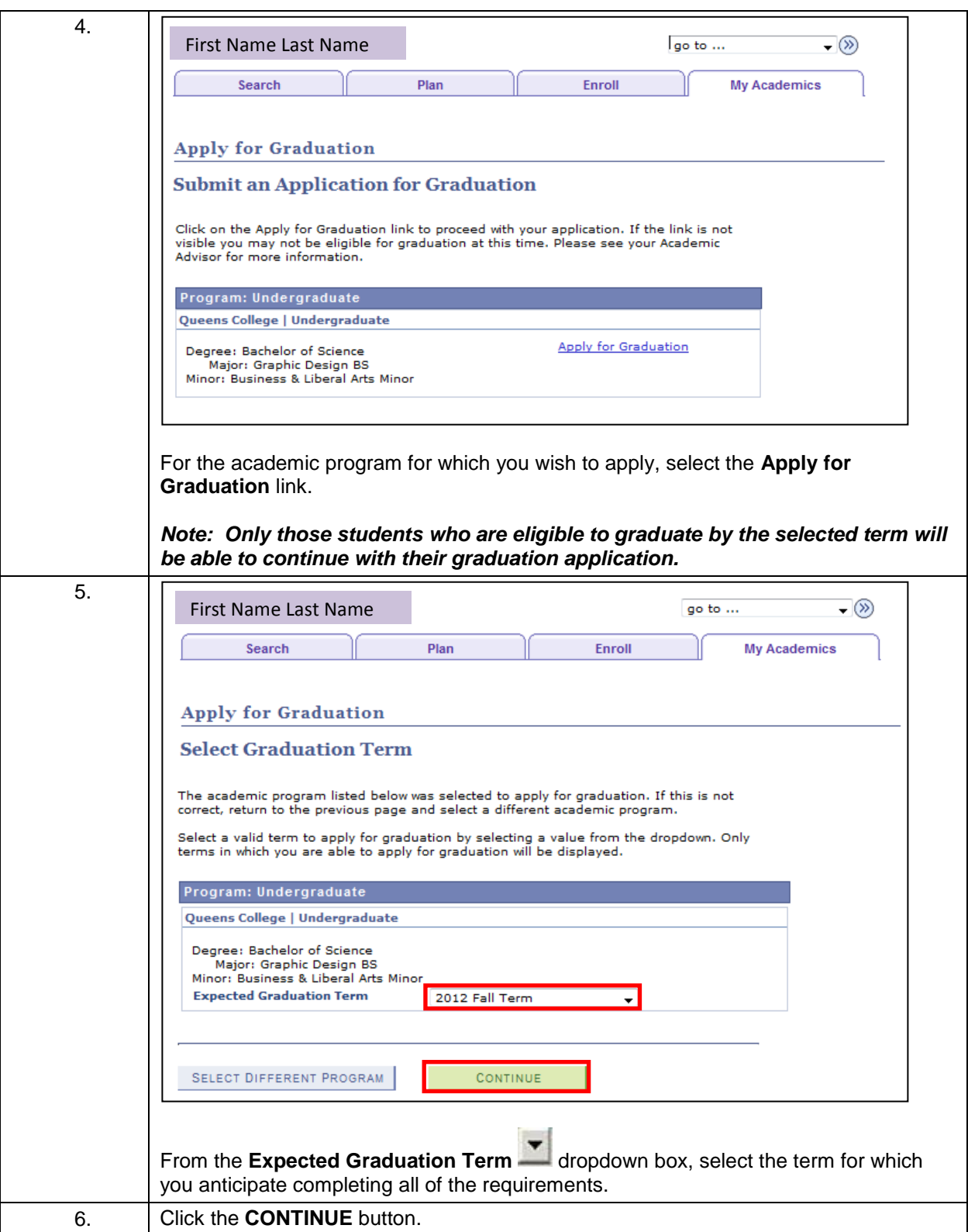

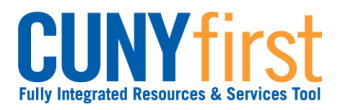

## **Self Service: Student Quick Reference Guide**

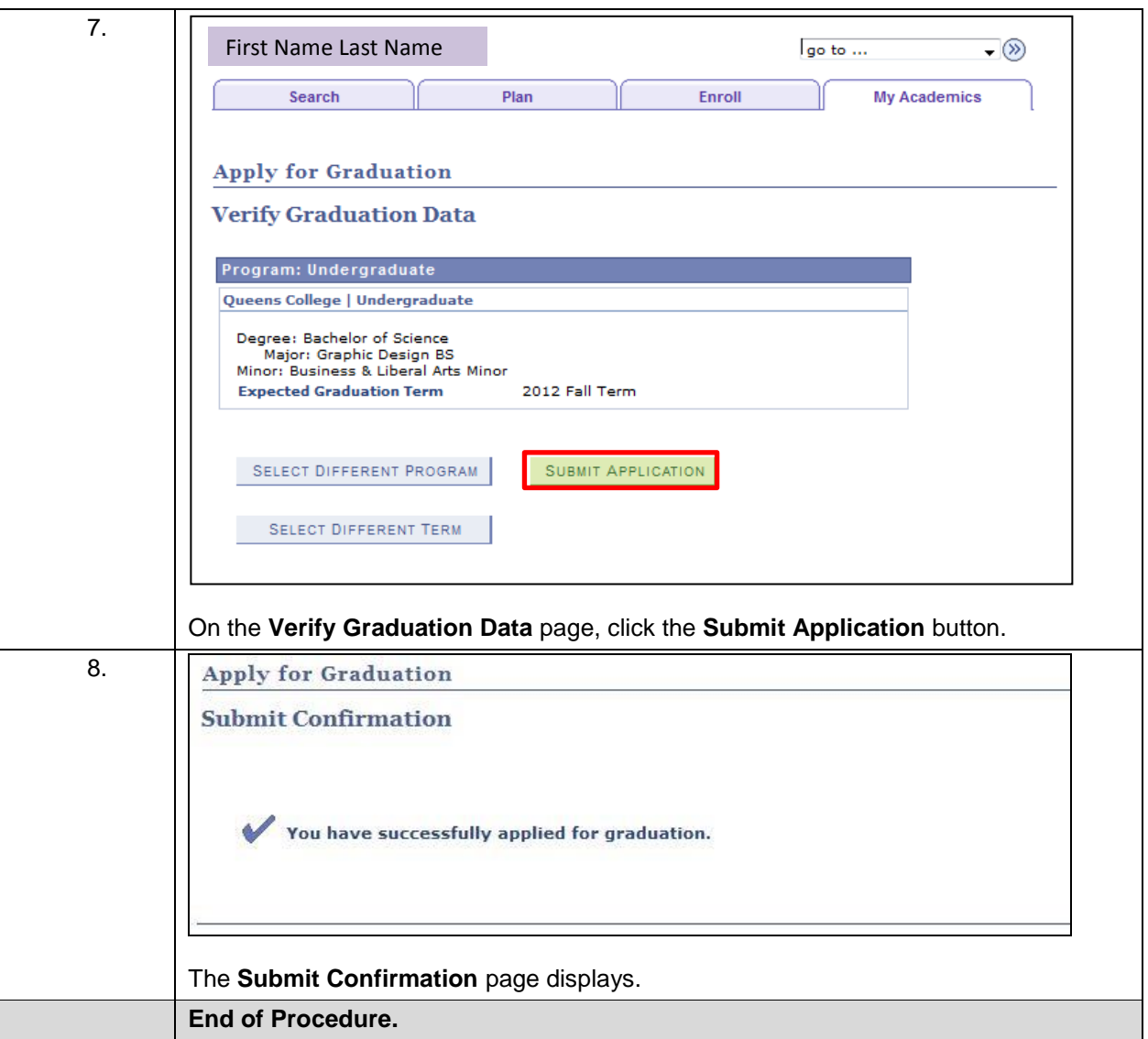